## İÇINDEKİLER

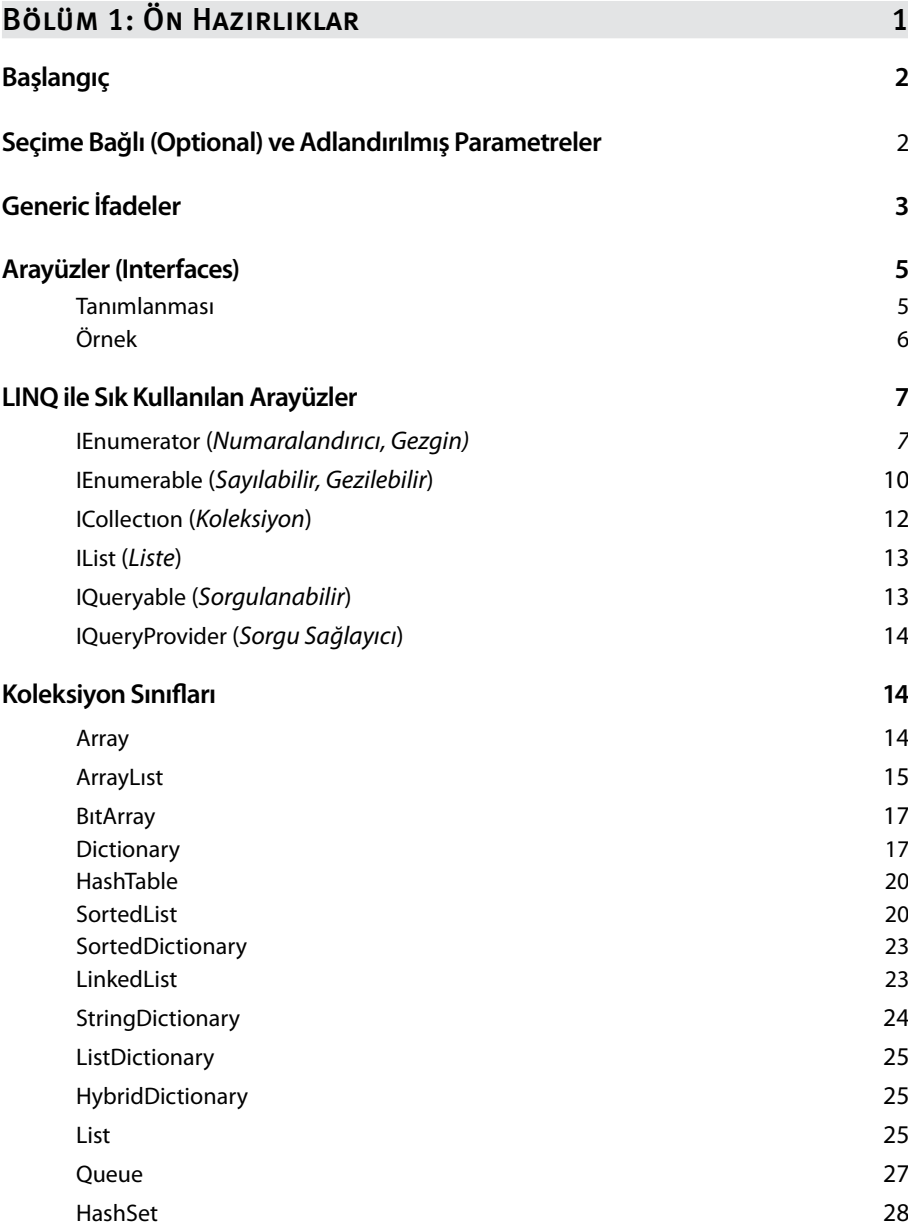

## x LINQ İçindekiler

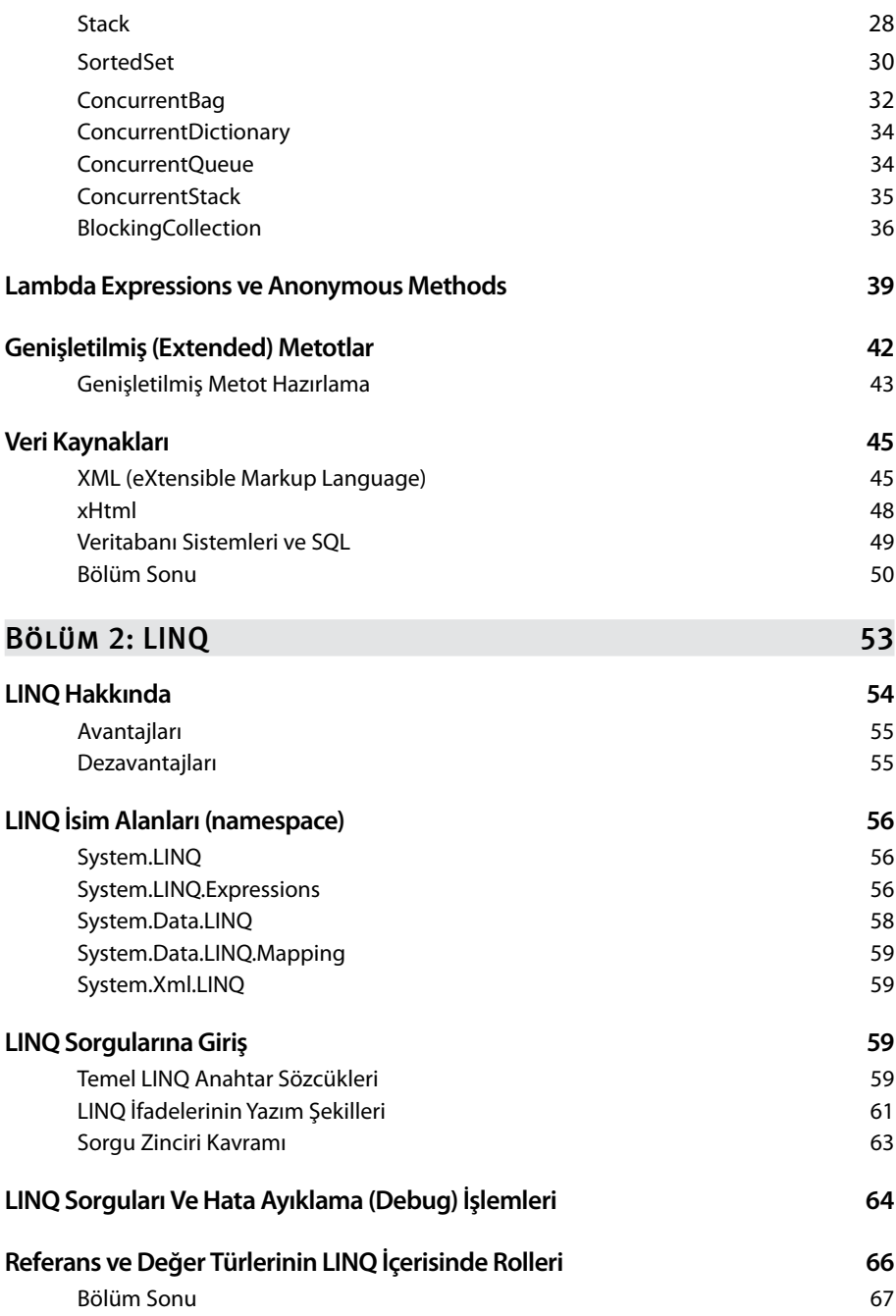

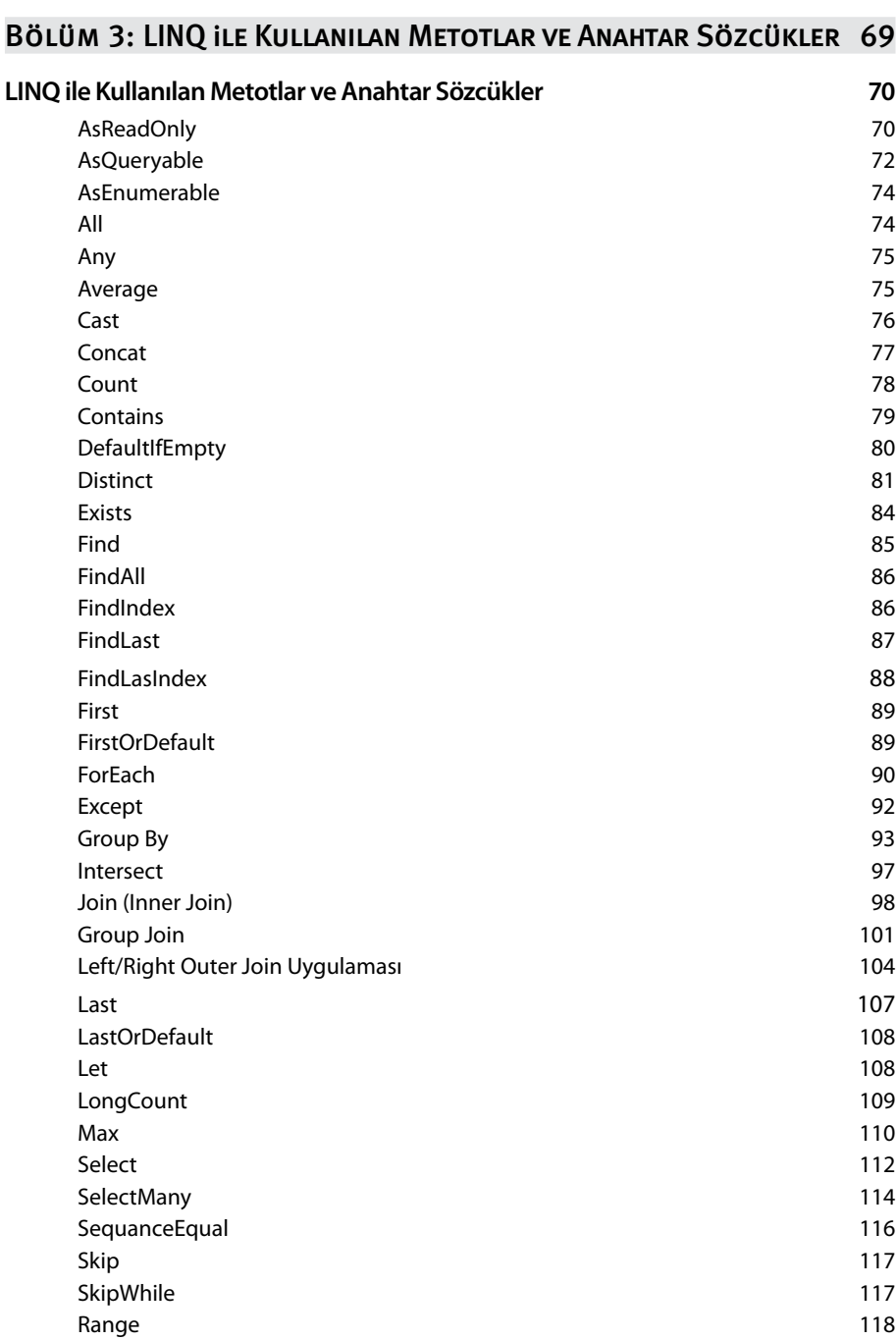

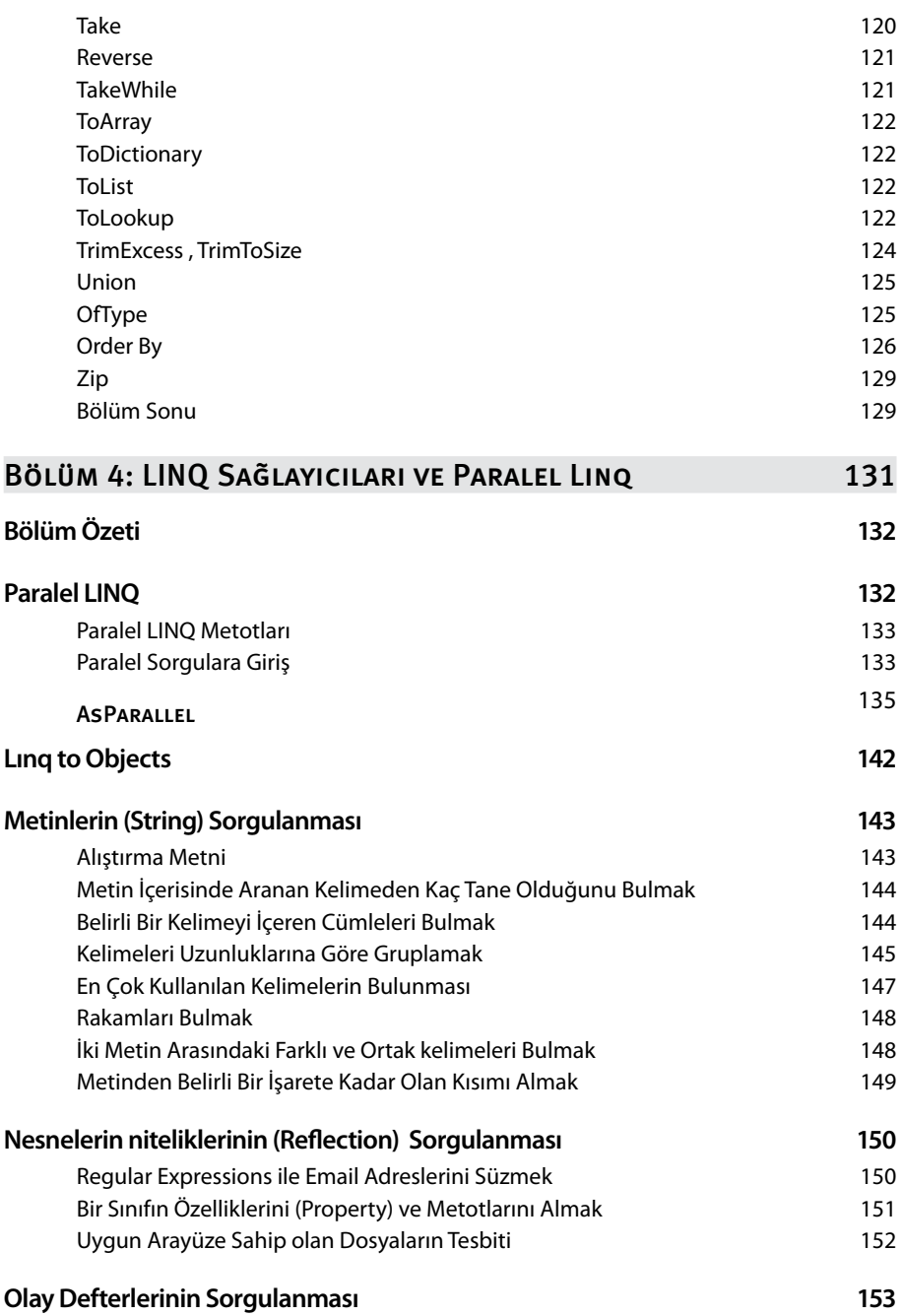

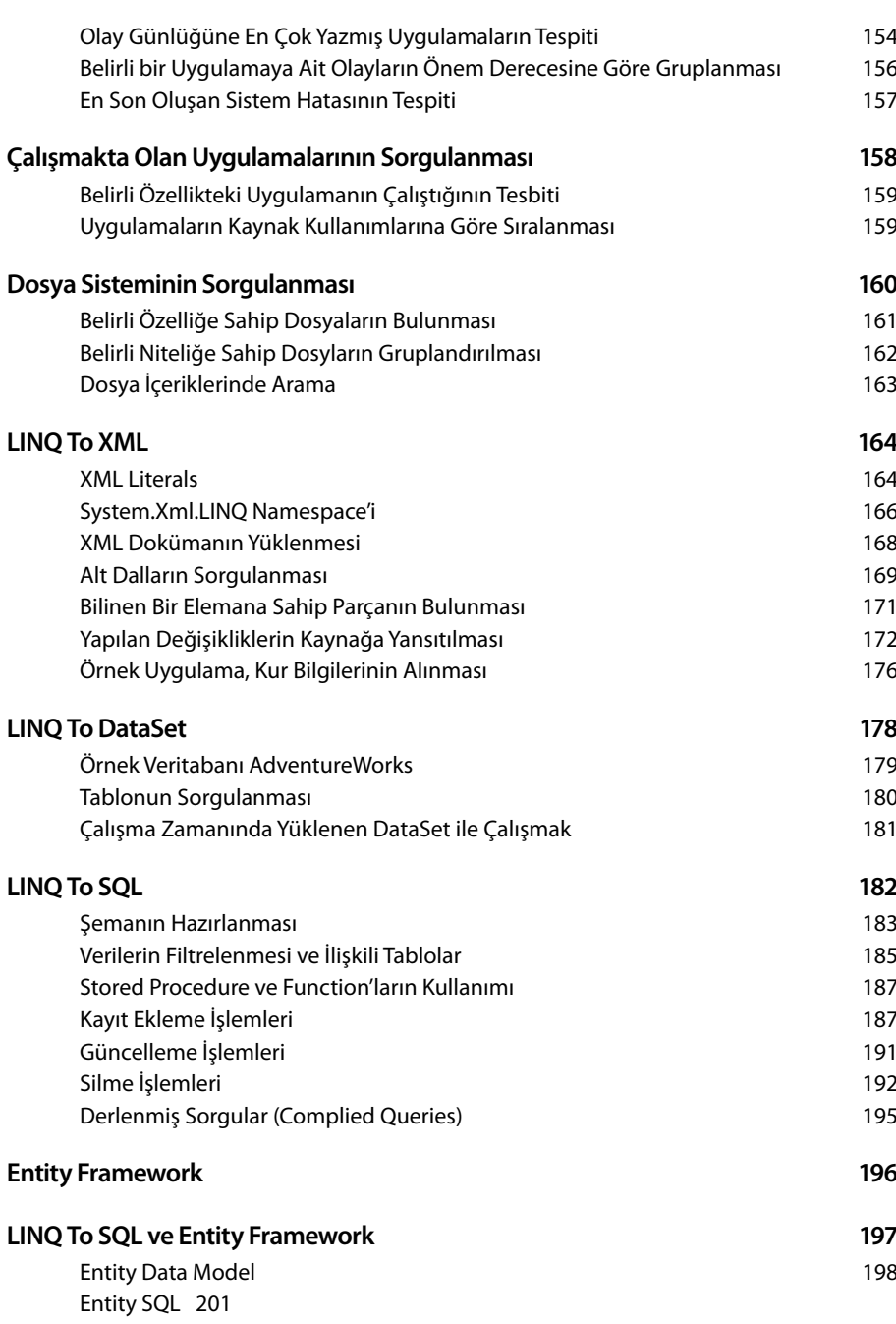

xiii

## xiv LINQ İçindekiler

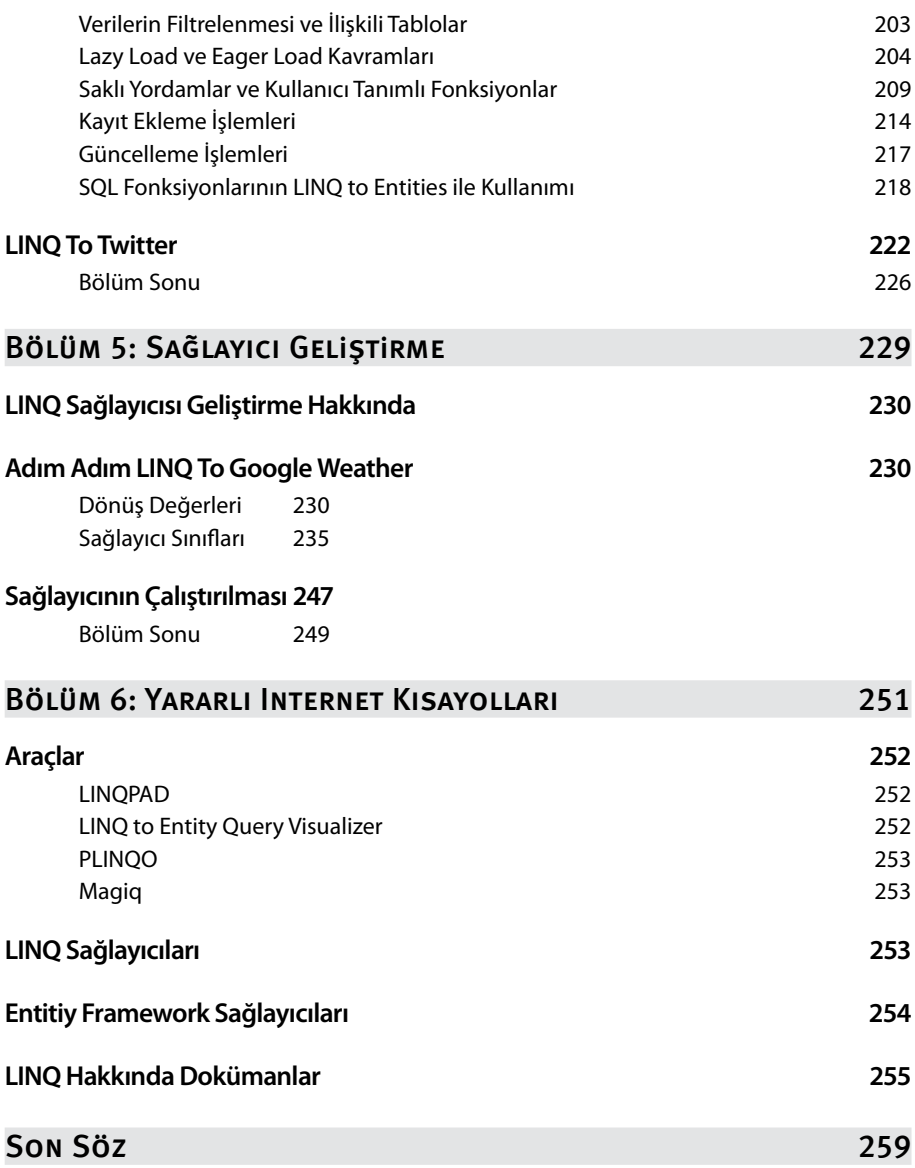